عنوان پروژه:

## تكميل و تدوين الگوريتمهاي محاسباتي مطالعات ديناميكي، قابليت اطمينان، **پخش بار هارمونیکی، تحلیل شبکه با وجود خطوط DC، تخصیص هزینه توان** در شبکه انتقال و توسعه نرمافزار مناسب بر پایه سبا

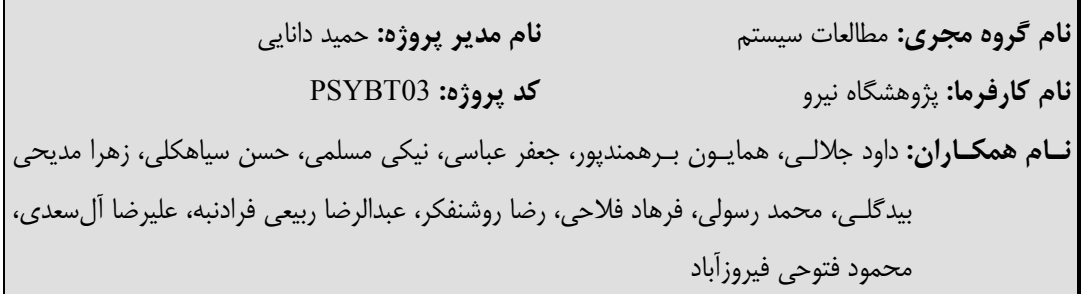

خلاصه يروژه:

در پـروژه حاضـر بـه تکمیل و ایجاد واحدهای محاسباتی جدیدی در نرمافزار سبا پرداخته شده است و در برخی مـوارد بهـبود عملكـرد يا ايجاد قابليتهاى جديد مدلسازى انجام گرفته است. اين توسعه در شش محور كلى به شرح زير بوده است:

- ١- افزایش قابلیتهای مدلسازی و محاسباتی در بخش تحلیل دینامیکی شبکه. ٢– ايجاد قابليت ارزيابي و محاسبات قابليت اطمينان در شبكههاي انتقال و فوق توزيع. ٣– ايجاد قابليت محاسبه هزينه توان اكتبو و راكتبو در شينههاي شبكه.
	- ۴- افزایش قابلیتهای مدلسازی و محاسباتی در بخش یخش بار هارمونیکی.
- ۵– افزایش قابلیتهای مدلسازی و محاسباتی در بخش تحلیل شبکه با وجود خطوط DC.
	- ۶– استفاده از قابلیتهای محاسباتی نرمافزار MatLab در نرمافزار سبا.

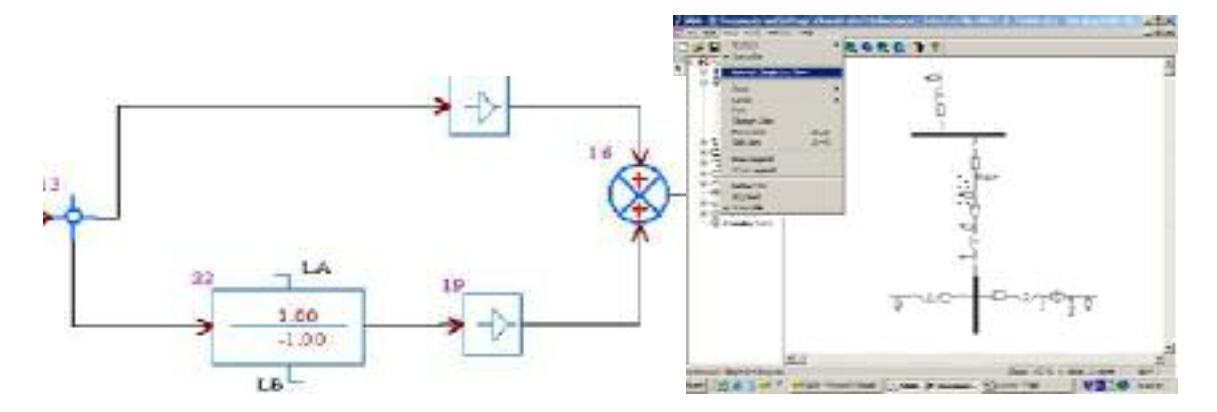

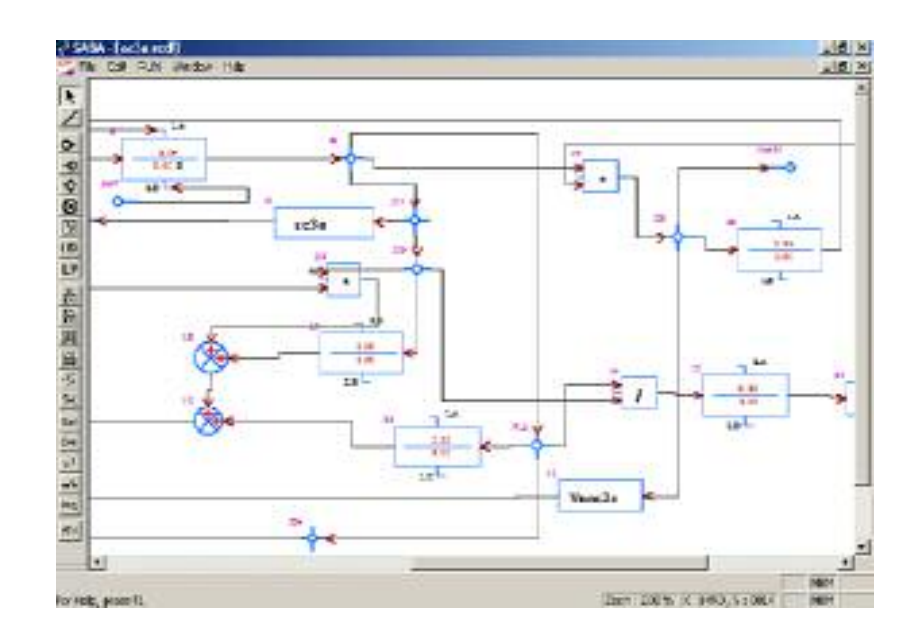

## چکيده نتايج پروژه:

- توسعه قابلیتهای محاسباتی نرمافزار سبا براساس نیازهای جدید کاربران.  $\bigcirc$ 
	- ایجاد قابلیتهای جدید مدلسازی در بخشهای مختلف نرمافزار.  $\Rightarrow$
- ත ایجاد ارتباط با نرمافزار MatLab و استفاده از قابلیتهای محاسباتی آن در نرمافزار سبا.

## مستندات پروژه:

- گروه پژوهشی مطالعات سیستم؛ گزارش *"توسعه مدلسازی بارهای غیرمتعارف"*؛ پژوهشکده برق؛ پژوهشگاهنیرو.
- گروه پژوهشی مطالعات سیستم؛ گزارش *"استخراج ماتریس حالت کنترل کنندههای شبیهسازی شده در* وهشگده برق؛ پژوهشگاه نیرو $\mathcal{CDF}$
- گروه پژوهشی مطالعات سیستم؛ گزارش فنی *"استخراج ماتریس حالت کنترل کنندههای شبیهسازی شده در*  $\overline{\phantom{0}}$ وهشكده برق؛ پژوهشگاه نيرو $^{\circ}$
- گروه پژوهشی مطالعات سیستم؛ گزارش فنی *"افزایش تعداد سناریوهای ایجاد اختلال"*؛ پژوهشکده برق؛  $\overline{\phantom{0}}$ پژوهشگاه نيرو.
- گروه پژوهشی مطالعات سیستم؛ گزارش "نهیه *مدلهای مختلف سیستم تحریک و AVR سیستم توربین و* گاورنر، PSS و افزایش تعداد سناریوهای ایجاد اختلال در MatLab و سبا و مقایسه نتایج"؛ پژوهشکدهبرق؛ يژوهشگاه نيرو.
- گروه پژوهشی مطالعات سیستم؛ گزارش نرمافزاری *"محاسبه کاتستهای مینیمم شبکه با استفاده از* يژوهشكده برق؛ پژوهشگاه نيرو. "MatLab
- گروه پژوهشی مطالعات سیستم؛ گزارش فنی *"تبدیل محیط ترسیمی نرمافزار سبا از یک سطح به دو سطح"*؛ پژوهشکده برق؛ پژوهشگاه نیرو.
- گروه پژوهشی مطالعات سیستم؛ گزارش *"ارائه الگوریتم بهینه برای محاسبه کاتستهای مینیمم گراف"*؛ یژوهشکده برق؛ پژوهشگاه نیرو.
- گروه پژوهشی مطالعات سیستم؛ گزارش *"تکمیل برنامه تعیین هزینه انرژی در شینههای شبکه و تست آن"*؛ پژوهشکده برق؛ پژوهشگاه نیرو.
- گروه پژوهشی مطالعات سیستم؛ گزارش فنی *"واحد محاسباتی <تعیین هزینه توان اکتیو»*؛ پژوهشکده برق؛ يژوهشگاه نيرو.
- گروه پژوهشی مطالعات سیستم؛ گزارش فنی *"افزایش قابلیت مدلسازی CDF با استفاده از بلوکهای دیود، تریستور و FFT*°؛ پژوهشکده برق؛ پژوهشگاه نیرو.
- گروه پژوهشی مطالعات سیستم؛ گزارش "*توسعه واحد محاسباتی <sup>ر</sup>پخش بار هارمونیکی)*"؛ پژوهشکده برق؛ یژوهشگاه نیرو.
- گروه پژوهشی مطالعات سیستم؛ گزارش "تكم*یل واحد محاسباتی <تحلیل شبكه با وجود خطوط DC\**؛  $\overline{\phantom{0}}$ پژوهشکده برق؛ پژوهشگاه نیرو.
- گروه پژوهشی مطالعات سیستم؛ گزارش *"امکان سنجی استفاده از قابلیتهای نرمافزار MatLab در نرمافزار سبا"*؛ پژوهشکده برق؛ پژوهشگاه نیرو.